## **PETER FREESE**

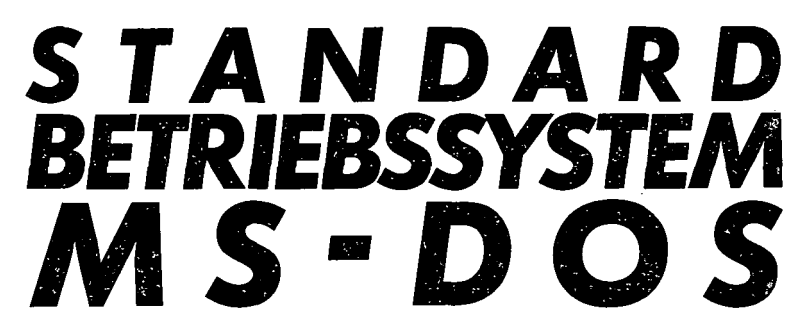

# **EINE STRUKTURIERTE EINFÜHRUNG**

**GRUNDKURS COMPUTERPRAXIS HERAUSGEGEBEN VON RUDOLF HAMBUSCH**

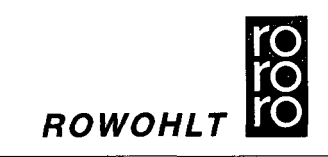

# **INHALT**

#### EDITORIAL 7

#### VORWORT 9

- 1.STARTEN, ABBRECHEN UND BEENDEN DER ARBEIT AM COMPUTER 13
- 2.DIE BEDIENUNG VON MS-DOS 27
- 3. DIE WICHTIGSTEN MS-DOS-BEFEHLE 38
	- 3.1 Laufwerk wechseln 38
	- 3.2 Inhaltsverzeichnis ausgeben 40
	- 3.3 Bildschirmausgabe anhalten oder abbrechen 48
	- 3.4 Bildschirminhalt löschen 52
	- 3.5 Bildschirminhalt drucken 54<br>3.6 Bildschirmausgabe mit dem D
	- 3.6 Bildschirmausgabe mit dem Drucker protokollieren 56
	- 3.7 Dateiinhalte auf Bildschirm oder Drucker ausgeben 57
	- 3.8 Zur Übung 71

#### 4. DATEIEN AUF DISKETTEN UND FESTPLATTEN VERWALTEN 72

- 4.1 Gesamten Disketteninhalt kopieren 73
- 4.2 Kopierte Disketten vergleichen 80
- 4.3 Disketten formatieren 85<br>4.4 Dateien kopieren 97
- Dateien kopieren. 97
- 4.5 Kopierte Dateien vergleichen 107
- 4.6 Disketten oder Festplatten überprüfen 112
- 4.7 Defekte Dateien wiederherstellen 122
- 4.8 Dateien umbenennen 130
- 4.9 Dateien löschen 134
- 4.10 Zur Übung 139

### 5.STAPELVERARBEITUNGSDATEIEN 141

- 5.1 Funktionsweise und Anwendungsmöglichkeiten 141
- 5.2 Starten einer Stapelverarbeitungsdatei 142
- 5.3 Einrichten einer Stapelverarbeitungsdatei 143
- 5.4 Erweiterte Stapelverarbeitungsdateien 145<br>5.5 Automatische Startdatei 153
- 5.5 Automatische Startdatei 153<br>5.6 Zur Übung 157
- 5.6 Zur Übung 157

#### 6.ANPASSEN DES BETRIEBSSYSTEMS 159

- 6.1 Anpassungsdatei CONFIG.SYS-Datei 159
- 6.2 Einrichten oder Ändern einer CONFIG.SYS-Datei 160
- 6.3 Wichtige Befehle für die CONFIG.SYS-Datei 162

## 7. BENUTZUNG EINER FESTPLATTE 168

- 7.1 Vorbereitung der Festplatte für den erstmaligen . Gebrauch 169
- 7.2 Dateien auf einer Festplatte organisieren 177
- 7.3 Daten einer Festplatte sichern 214
- 7.4 Festplatte für den Transport sichern 227

#### 8.WEITERE NÜTZLICHE BEFEHLE 228

- 8.1 Bildschirm, Drucker und Kommunikationsschnittstelle einstellen 228
- 8.2 Bereitschaftszeichen ändern 233
- 8.3 Laufwerksbezeichnung einsetzen 234
- 9.GRUNDBEGRIFFE 235
	- 9.1 Funktionen des Betriebssystems 235
	- 9.2 Aufbau und Funktionsweise von MS-DOS 242
	- 9.3 Eingabegeräte 248
	- 9.4 Diskettenspeicher 256
	- 9.5 Dateien 269
	- 9.6 Anmerkungen zu AT-Computern 276

#### 10.ANHANG 278

- 10.1 Kurzübersicht über die MS-DOS-Befehle 278
- 10.2 Literaturverzeichnis 290
- 10.3 Sachwortregister 292